# **MRSPTU SKILL CERTIFICATE COURSE IN TALLY BATCH 2022 ONWARDS**

# **Time Duration –** 6 Months

**Eligibility -** 10+2 pass in any stream from recognized board with minimum 50 % marks

#### **Course Objectives**

- To impart knowledge regarding concepts of Financial Accounting through Tally which is an accounting package used for maintaining accounts.
- To help students to work with well-known accounting software i.e. Tally ERP.9.
- To make students capable to create company, enter accounting voucher entries including advance voucher entries, reconcile bank statement, do accrual adjustments, and also print financial statements, etc. in Tally ERP.9 software.
- To make students ready with required skill for employability in the job market by imparting theoretical programs as well as continuous practice.

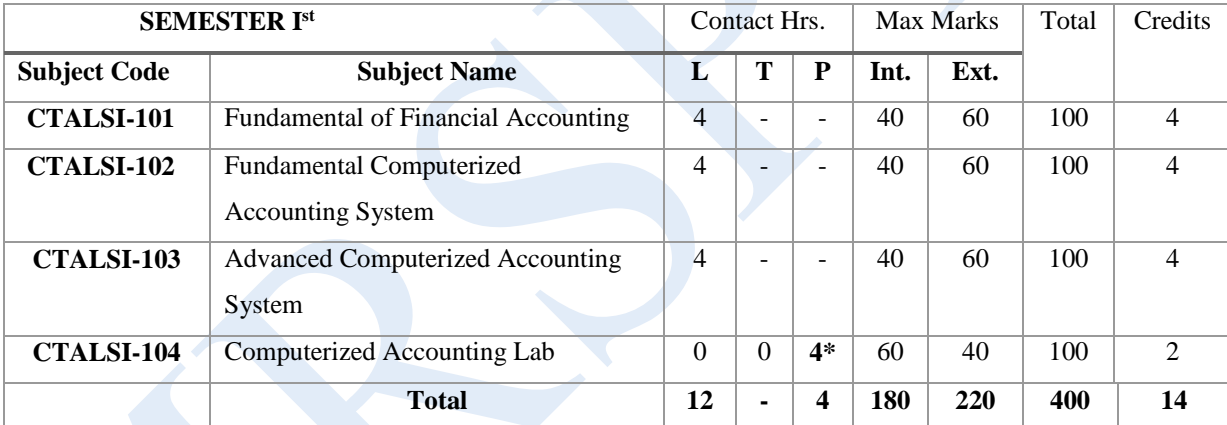

#### **Study Scheme**

**\*Note:- 2 labs of 2 hours each.**

# **FUNDAMENTALS OF FINANCIAL ACCOUNTING**

**Subject Code: CTALSI-101 L T P C Duration – 60 Hrs**

 **4 0 0 4** 

# **Course Objectives**

## **The main aim of this course is:**

- 1. To provide an understanding of the basic principles of accounting and their application in business.
- 2. To make the student familiar with generally accepted accounting principles of financial accounting.
- 3. To study applications of accounting principles in business organizations excluding corporate entitles.

### **Course Outcome**

#### **After competing this course, the students will be able to:**

- 1. Define bookkeeping and elements of financial accounting
- 2. Understand the tools and techniques of financial accounting
- 3. Find various errors and issues in financial statements of business
- 4. Use accounting information for finding business solution of various types of organizations

# **UNIT-I (15 Hrs)**

**Introduction to Accounting:** Meaning, Objectives, Basic Accounting Terms.

**Accounting Principles:** Meaning and Nature, Accounting Concepts, Bases of Accounting, Nature of Accounts, Origin of Transactions Source Documents and Vouchers Accounting Equations

**Rules of Debit and Credit Recording of Transactions:** Book of Original Entry-Journal, Ledger Posting from Journal and Ledger Balancing, Subsidiary Books

#### **UNIT-II (15 Hrs)**

**Trial Balance:** Meaning, Objectives and Preparations of Trial Balance, **Errors:** Types of Errors and Rectification of Errors,

**Accounting for Depreciation:** Meaning of Depreciation, Depletion and amortization, Objective and Methods of depreciation (Straight line, Diminishing Balance)

#### **UNIT-III (15 Hrs)**

Partnership Firm Accounting: Fundamentals, Admission, Retirement and Death of a partner (only an overview)**,** Accounting for Dissolution of Partnership Firm: Dissolution of Partnership Firm including Insolvency of partners (excluding sale to a limited company), Gradual realization of assets and piecemeal payment of liabilities

#### **UNIT-IV (15 Hrs)**

**Hire Purchase Accounting:** Calculation of Interest, Partial and Full Repossession, profit Computation (Stock & Debtors System only)**,** Accounting for Leases: Concept, Classification of leases (Simple practical problems)**,**  Accounting for Branches (excluding foreign branches)

**Accounting for Non-Profit Organizations:** Receipts and Payment Account, Preparation of Income and Expenditure Accounts and Balance Sheet from Receipts and Payment

# **Recommended Books**

- 1. Mukherjee & Hanif, 'Fundamentals of Accounting', Tata McGraw Hill
- 2. Khatri, 'Financial Accounting', Tata McGraw Hill
- **3.** Libby, 'Financial Accounting', Tata McGraw Hill
- 4. S.N. Maheshwari, 'An Introduction to Accountancy', Vikas Publication
- 5. Guruprasad Murthy, 'Financial Accounting',Himalaya Publishing

#### **FUNDAMENTAL COMPUTERIZED ACCOUNTING SYSTEM**

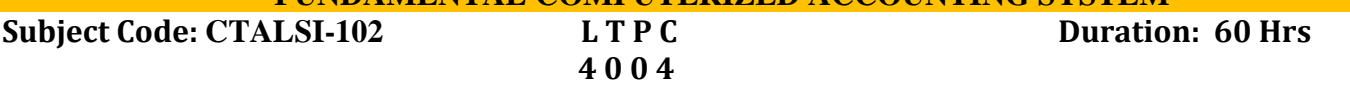

## **Course Objectives**

## **The main aim of this course is:**

- 1. Demonstrate an understanding of accounting theory.
- 2. Apply accounting procedures using specialized computer accounting software.
- 3. Communicate effectively using standard accounting terminology.
- 4. Demonstrate an understanding of accounting reports and records.

# **Course Outcome**

# **After competing this course, the students will be able to:**

- 1. Learn the methods of maintaining records.
- 2. Distinguish between Single Entry and Double Entry.
- 3. Demonstrate an understanding of how to maintain a payroll register .This helps to understand how to maintain management related information, statutory forms and reports in the prescribed formats such as: Pay Slip, Payroll Statements, Attendance and Overtime Registers etc.
- 4. Learn to prepare Receipts & Payment Account, Income & Expenditure Account and Balance Sheet

# **UNIT- I (15 Hrs)**

**Office Automation:** Accounts Basics-Understanding the Components of Computer, Classification of Software's - Challenges associated with accounting on computers and solutions there on –Software training to enhance employ ability -Growth of Tally. ERP

# **UNIT -II (15 Hrs)**

**Introduction to ERP9**: Definition, Functions Salient Features of Tally. ERP 9 Company Creation, Ledger Creation with predefined Primary Groups, Predefined Sub Groups and New Sub Groups.

#### **UNIT III (15 Hrs)**

**Business Bookkeeping**: Accounting Concepts and Conventions -Double entry book-keeping Accounting Cycle: Journal, Ledger, Trial Balance, Final Accounts-Rectification of Errors –Suspense Account - Capital and Revenue Item - Final Accounts of Trading Concerns, Non-Trading concerns, Manufacturing Concerns, Service Organizations, Inventory Management-Analysis of Financial Statements with Ratio Analysis - Cash Flow Analysis and Funds Flow Analysis.

#### **UNIT-IV (15 Hrs)**

**Inventory:** Inventory Masters and Reports in Stock Summary and Statements of Inventory –Accounting Voucher Entries-Creation of additional voucher types, Simple classes in Accounting Vouchers, Inventory Voucher Entries-Using Various references in Bill wise Accounting for Trading and Non-Trading Accounts-Payment Performance of debtors, Bank Reconciliation Statement –Reporting and Printing-Office Documentation in MS Word 2007 and MS Excel 2007-GoogleDocs.

#### **Suggestive Readings**

- 1. ImplementingTally6.3–K.K. Nantheni
- 2. Tamil Naidu Vat & CST Tally. ERP 9-VishnuPriyaSingh
- 3. Comdex Tally. ERP 9 Course Kit with GST and MS Excel by [Vikas Gupta](https://www.amazon.in/s/ref=dp_byline_sr_book_1?ie=UTF8&field-author=Vikas+Gupta&search-alias=stripbooks)
- 4. Tally.ERP9–Ashok K. Nandhini

#### **MRSPTU SKILL CERTIFICATE COURSE IN TALLY BATCH 2022 ONWARDS**

#### **ADVANCED COMPUTERIZED ACCOUNTING SYSTEM**

#### **Subject Code: CTALSI-103 L T P C Duration:** 60 Hrs

# **4 0 0 4**

#### **Course Objectives**

#### **The main aim of this course is:**

- 1. Develop the skills necessary to do general ledger computer accounting for service, merchandising, nonprofit, and manufacturing businesses.
- 2. Complete exercises using accounts payable, accounts receivable, invoicing, payroll, inventory, and job cost systems.
- 3. Prepare financial statements and complete financial statement analysis.
- 4. Complete computer accounting projects that require designing service and merchandising businesses.

#### **Course Outcome**

#### **After competing this course, the students will be able to:**

- 1. To introduce the students to Basic of Accounts and the usage of Tally for accounting purpose.
- 2. To help students to work with well- known accounting software i.e., Tally ERP.9. Tally is an accounting package which is used for learning to maintain accounts.
- 3. Develop the students use the Tally software, that helps to prepare Accounting, Payroll, Billing, Sales and Profit Analysis, Auditing Banking Inventory, Taxation such as GST, VAT, TDS, TCS etc.
- 4. To create company, enter accounting voucher entries including advance voucher entries, do reconcile bank statement, do accrual adjustments, and also print financial statements, etc. in Tally ERP.9 software.

#### **UNIT-I (15 Hrs)**

**Financial Management** - Easy Recording by use of voucher classes, automatic accounting allocation, additional accounting allocation predefined voucher classes and default ledger allocation for invoicing - Cost allocation - Forex Management - Interest Calculation - Projections (Scenario management) and Planning (Budgeting) - Financial MIS – Purchase Order Processing - Sales Order Processing - Allocation of Additional Cost - Batchwise Accounting - Transactions at zero value - Actual and Billed quantity - Multiple prices for single item - Bills of Material - Manufacture of finished goods with by product / Co product / Scrap - Job Work - Company Logo Printing - Point of Sales - Consignment.

#### **UNIT- II (15 Hrs)**

**Introduction to Goods Service Tax (GST):** Concept of GST – Rate of GST – GST in other countries – Categories of GST other concepts. Start Using Tally. ERP 9 For GST Compliance - Setting Up GST Rates – Updating Party GSTIN- Creating GST Ledgers – Creating Income and Expense Ledgers – Recording Sale and Printing Invoices- Recording Purchases – Recording Tax payment – Transferring Tax Creditors of VAT-Excise and service tax to GST- Other Scenarios.

#### **UNIT-III (15 Hrs)**

Fill online ITR (Income Tax Return) download and filling forms - Fill online VAT- CST Return - Excise Return & Forms - Online service tax return -TCS, TDS return - Tax deducted at source (TDS)&TCS - Value added tax (VAT) - Central state tax (CST) – Payroll features of Tally

#### **UNIT-IV (15 Hrs)**

Backup & Restore - Split a company, export & Import of data - E-Capabilities (E-mail a report from tally. E.R.P9) -Uploading the reports generated from tally.E.R.P. 9 - Tally ODBC, Inward connectivity - Security controls - Tally Audit Feature - Tally Vault

# **Suggestive Readings**

- 1. ImplementingTally6.3–K.K. Nantheni
- 2. Tamil Naidu Vat & CST Tally. ERP 9-VishnuPriyaSingh
- 3. Comdex Tally. ERP 9 Course Kit with GST and MS Excel by [Vikas Gupta](https://www.amazon.in/s/ref=dp_byline_sr_book_1?ie=UTF8&field-author=Vikas+Gupta&search-alias=stripbooks)
- 4. Tally.ERP9–Ashok K. Nandhini

#### Page **4** of **5**

#### **COMPUTERIZED ACCOUNTING LAB**

# **Subject Code: CTALSI-104 L T P C Duration: 60 Hrs**

# **0 0 4 2**

## **Course Objectives**

## **The main aim of this course is:**

- 1. Use the basic concepts of operating a microcomputer.
- 2. Use an accounting software package to create an accounting system
- 3. Use a spreadsheet software package to predict financial outcomes
- 4. Design spreadsheets to solve problems in the areas of financial and managerial accounting.

# **Course Outcome**

# **After competing this course, the students will be able to:**

- 1. Utilize an application software to perform accounting tasks
- 2. Maintain records and prepare and analyze reports for a business entity.
- 3. Complete a comprehensive project that entails the major course competencies and outcomes
- 4. Identify and explain the components of general ledger software.
- **1)** Create a Company with all relevant details including VAT options.
- **2)** Create the ledgers under appropriate predefined groups.
- **3)** From the Balances of a trader, Prepare Trading a/c, Profit and Loss a/c and Balance Sheet for the Year.
- **4)** Create vouchers and view Day Book, Profit and loss a/c and Balance sheet for a concern including petty cash, non-fund items.
- **5)** Create FINANCIAL VOUCHERS with various inventories giving quantity details and value per unit.

# **6)** Enter the INVENTORY VOUCHERS involving

- **(i)** Unit of measurement
- **(ii)** Stock groups
- **(iii)** Stock items
- **(iv)** Stock Summary
- **7)** MAINTAIN BILLWISE DETAILS.

Create bill wise details for a creditor/debtor involving advance

**8)** Generate RATIO ANALYSIS statement.

Enter the details comment on the various ratios statement generated upon financial transactions and analyses about the solvency position of the company.

- **9)** Enter transactions involving various INTERESTPARAMETERS
- **10)** Enter transactions involving foreign currencies for purchases and sales and calculate FOREIGNGAINS/LOSS

# **Suggestive Readings**

- 1. Learning Tally. ERP 9–Vishnu Priya Singh
- 2. Straight to the Point-Tally. ERP 9 -Dinesh [Maidasani](http://www.google.com/search?tbo=p&tbm=bks&q=inauthor%3A%22Dinesh%2BMaidasani%22&source=gbs_metadata_r&cad=5)
- 3. Official Guide to Financial Accounting Using: Tally. ERP9 With GST -2nd Edition

# **Recommended Hardware/Software Tools:**

- 1. Tally ERP9 (Gold Edition Mode)
- 2. Window 7 or Above